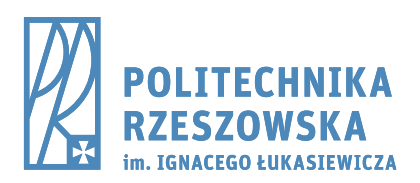

al. Powstańców Warszawy 12, 35-959 Rzeszów tel./fax: +48 17 854 12 60, tel.: +48 17 865 11 00 www.prz.edu.pl

Załącznik 1

## **Protokół przekazania dostępu do Modułów Stanowiska Laboratoryjnego (MSL) w ramach infrastruktury stanowiska Internetu Wszechrzeczy w Zakładzie Systemów Złożonych Wydziału Elektrotechniki i Informatyki Politechniki Rzeszowskiej**

- 1. Dane użytkownika przyjmującego w zarząd elementy MSL, zgodnie z zasadami określonymi w podpisanym regulaminie:
	- a. Nazwisko i imię: ……………………………………..……………………………. b. Adres email: ……………………………………………………………………….. c. Zatrudniony na stanowisku/doktorant/student:……………………………………. d. Macierzysta jednostka organizacyjna PRz lubNazwa firmy wraz z adresem i numer NIP: ...…………………………………………………………………….. ……………………………………………………. ………………………………. e. Cel wykorzystania MSL (szczegółowy scenariusz badawczy jest załącznikiem do niniejszego protokołu) : …….……………………………………………………... ……………………………………………………………………………………… ……………………………………………………………………………………… ……………………………………………………………………………………… f. Wykaz elementów MSL niezbędnych do realizacji przedłożonego scenariusza badawczego<sup>i</sup>:  $\square$  środowisko symulacji sieci komputerowych □ zestaw urządzeń sieciowych □ sprzętowy tester/generator ruchu
		- □ system testowania bezpieczeństwa

□ inne: …………………………………………………………………………… …………………………………………………………………………………………….. ……………………………………………………………………………………………..

……………………………………………………………………………………………..

2. Okres użytkowania elementów MSL:

od …………………………… do ……………………………

3. Fizyczne rozmieszczenie elementów MSLii: ……………………………………………..

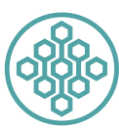

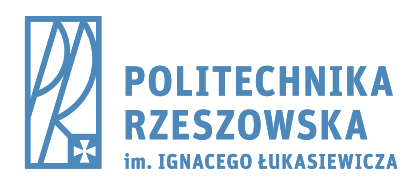

al. Powstańców Warszawy 12, 35-959 Rzeszów tel./fax: +48 17 854 12 60, tel.: +48 17 865 11 00 www.prz.edu.pl

……………………………………………………………………………………………. ……………………………………………………………………………………………. 4. Dostęp zdalnyiii: TAK/NIE …………………………………….……….. Data i podpis użytkownika MSL ………………………………….………….. Data i podpis operatora lub przedstawiciela kierownictwa MSL

*i Należy zaznaczyć właściwe pole*

- *ii Domyślnie sala F602, w przypadku innej lokalizacji urządzeń należy wyszczególnić dokładne rozmieszczenie elementów infrastruktury badawczej*
- iii *Niepotrzebne skreślić*

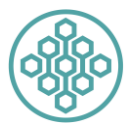